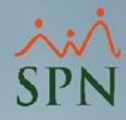

## **Parámetro**

## **"Requerir\_Cuenta\_Bancaria\_En\_Incorporaciones\_Masivas"**

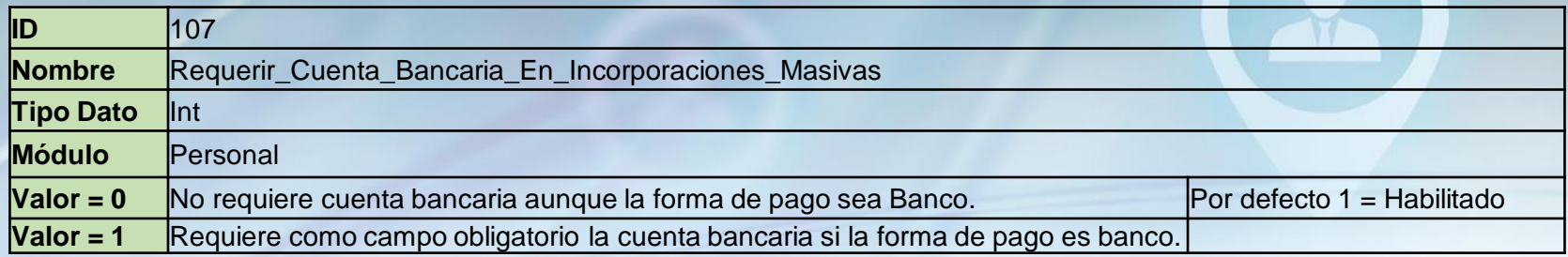

Si está habilitado controla que sea proporcionada la cuenta bancaria en el archivo Excel de la incorporación masiva si la forma de pago en el archivo es Transferencia a Banco.

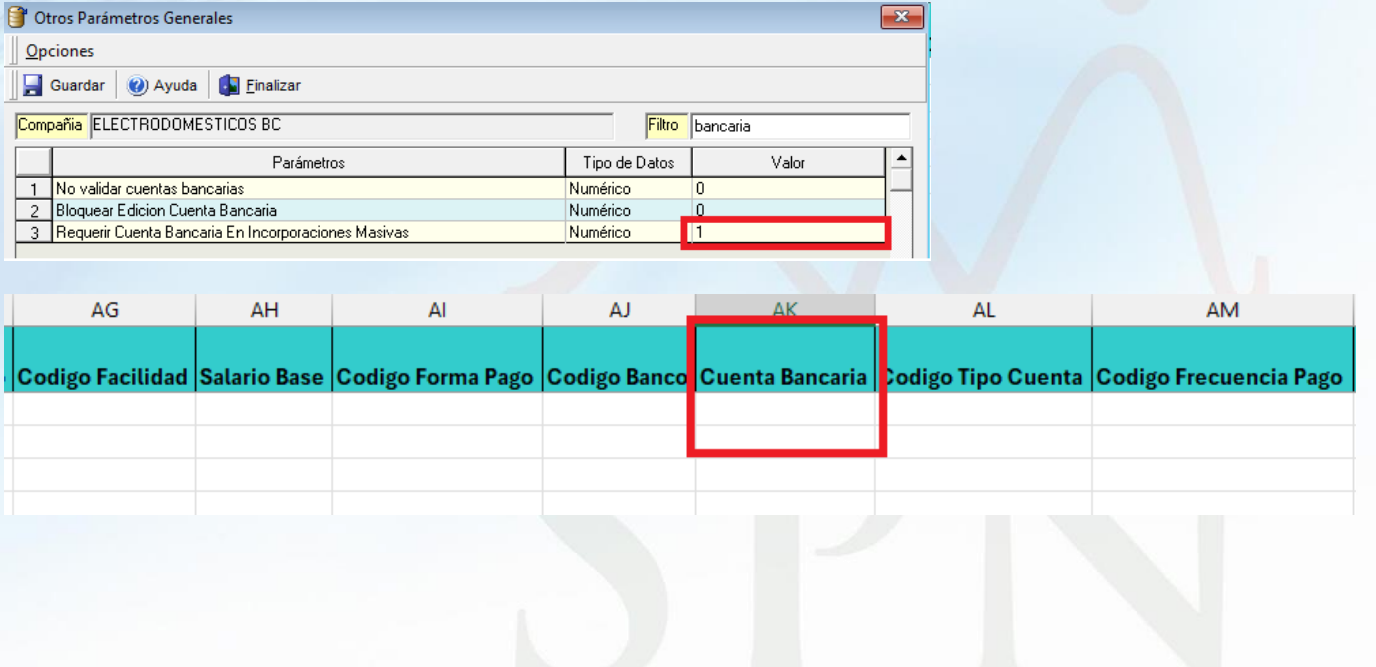